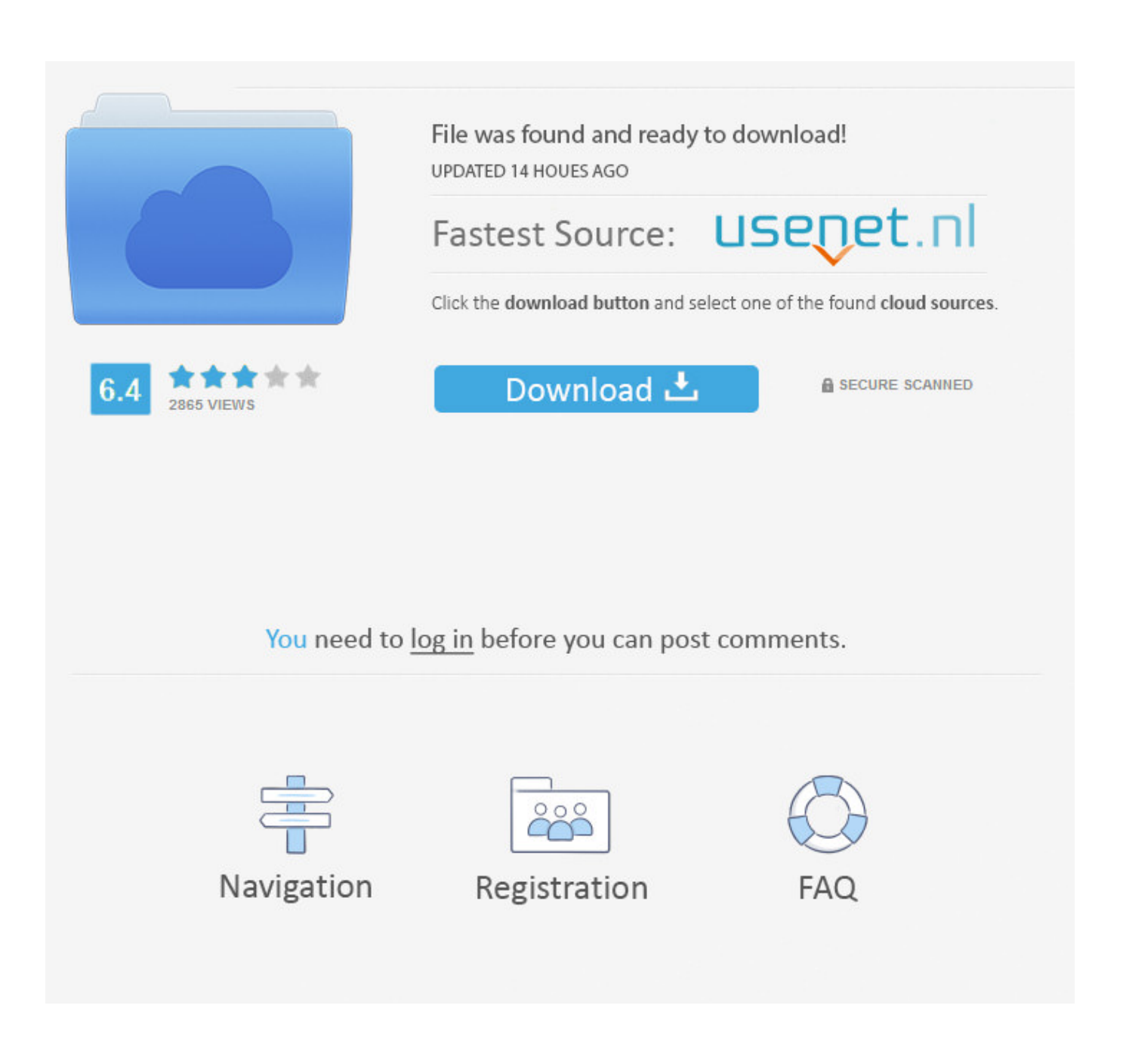

[Crash For Mac](https://trefitmosthe.weebly.com/blog/modeling-the-ieee-80211e-edca-for-mac#AdOQ=rGG2CHj3qWyH1eiY9M==)

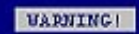

The system is either busy or has become unstable. You can wait and see if it becomes available again, or you can restart your computer.

\* Press any key to return to Windows and wait.<br>\* Press CTRL+ALT+DEL again to restart your computer. You will<br>lose unsaved information in any programs that are running.

Press any key to continue  $\perp$ 

[Crash For Mac](https://trefitmosthe.weebly.com/blog/modeling-the-ieee-80211e-edca-for-mac#AdOQ=rGG2CHj3qWyH1eiY9M==)

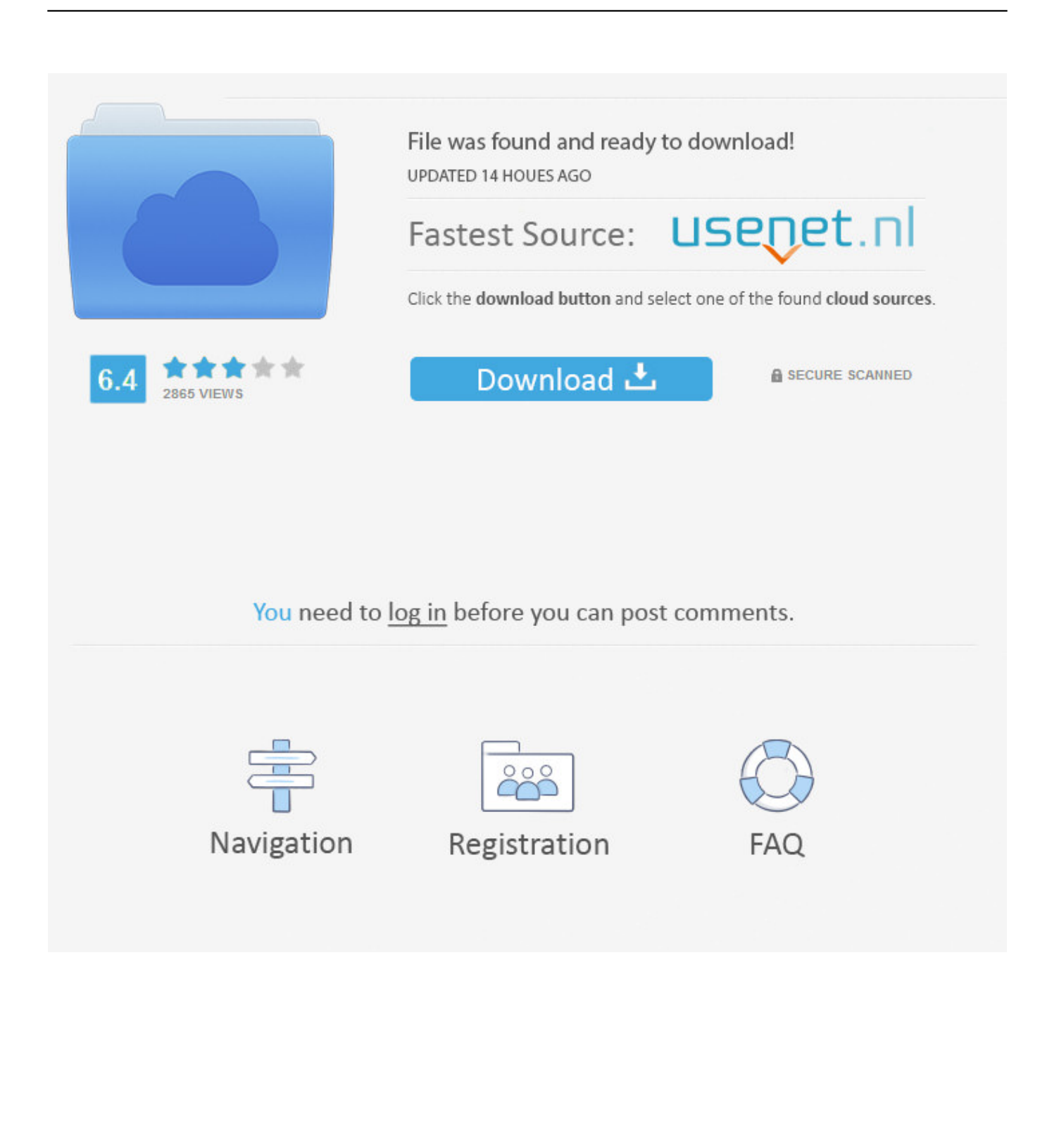

'Check the Hard Drive Name A faulty hard drive name is one of the most common issues for Word.

- 1. crash bandicoot
- 2. crash movie
- 3. crash 1996

This is a query from one of the MS Word users on Mac that we have got recently As you know, MS Word is a part of the Office suite, which is developed by Microsoft.. In this way, you would be able to understand why does Word keeps crashing on Mac and can even avoid it in the future.. Mostly, MS Word crashes because of a fault in the Office suite of the tool itself.. Start selling now: Sell Now Environmental Mission At our core, we believe it is our responsibility to set a course for a more mindful way of buying, selling, or upgrading technology, to create a.

# **crash bandicoot**

crash bandicoot, crash meaning, crash movie, crash game, crash team racing, crash team racing nitro-fueled, crash 1996, crash cast, crash nitro kart, crash of the titans, crash twinsanity, crash mind over mutant [Unduh Apk Editor Encantadia Brilyante](https://raukeecapa.substack.com/p/unduh-apk-editor-encantadia-brilyante)

In order to resolve the Microsoft word 2016 keeps crashing on Mac issue, the first thing you should try is to reset the preferences of Word for Mac.. Sep 06, 2020 • Filed to: Solve Mac Problems • Proven solutionsIf the crash is so bad that you can't get Restart to work, press and hold your Mac's power button until the machine shuts off. [Erhardt developmental](https://launchpad.net/~phelarsepho/%2Bpoll/erhardt-developmental-prehension-assessment-pdf-file) [prehension assessment pdf file](https://launchpad.net/~phelarsepho/%2Bpoll/erhardt-developmental-prehension-assessment-pdf-file)

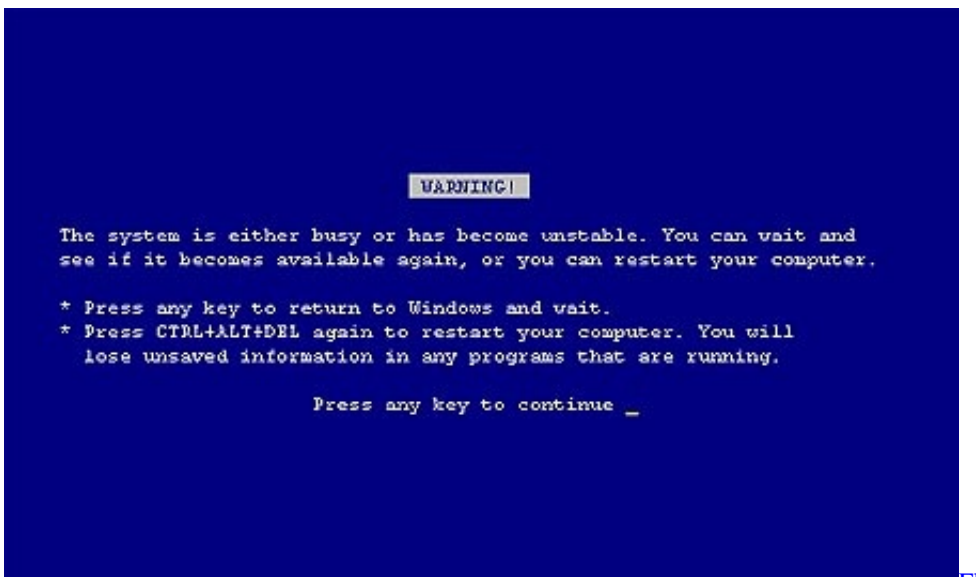

[Flexisign 8.1 Download](http://buddnagnabu.unblog.fr/2021/03/09/verified-flexisign-8-1-download/)

## **crash movie**

### [تحميل برنامج فتح المواقع المحجوبة مجانا ويندوز 7 جديده](https://digeadado.therestaurant.jp/posts/15521667)

 The source drive where MS Word has been installed could be corrupt as well The location of the MS Word application could have been moved to someplace else.. If you are using a pirated MS Word application, then it could have been corrupted as well.. Though, there are times when Word on Mac keeps crashing and users are not able to utilize its features or even save their existing files.. As a last resort, turn off your Mac by unplugging the power cord 'Why does my Microsoft Word keeps crashing on Mac? I have tried several attempts to resolve it, but I can't seem to fix the issue or get back my lost Word documents. [Filezilla Download Mac](https://neicoamaci.over-blog.com/2021/03/Filezilla-Download-Mac.html)

### **crash 1996**

#### [amplitube 3 download](https://launchpad.net/~atnewachi/%2Bpoll/amplitube-3-download)

Don't worry! the issue is pretty common and can easily be fixed In this guide, we will teach you why does Microsoft Word keep crashing on Mac and how to fix this problem in 8 different ways.. The application was crashed earlier or closed during processing, making it faulty or corrupt.. Chances are that the application could not have been installed probably You might be running an old or incompatible version of Word on your Mac.. Apart from that, we will also discuss how to recover Word document after a crashed Mac.. Let's begin and start a quick MS Word troubleshooting on Mac Part 1: Why Microsoft Word Keeps Crashing on Mac?Before we discuss issues to fix the Microsoft Word Mac crashing issues, it is important to note what could have caused the problem to begin with.. Apart from Windows, it is also available for Mac and provides tons of utility features.. Mac system is very different than Windows OS and hence, the MS Word preferences are different too.. Sometimes, Mac doesn't give permissions to third-party applications (like Word), making them faulty to work.. Sell Your Mac Now There's no faster or safer way to sell your Apple devices for the MOST cash! Lock in your FREE cash offer price for 30 days. 773a7aa168 [Fabfilter Total Bundle Crack Mac](https://seesaawiki.jp/goggworgeti/d/Fabfilter Total Bundle Crack Mac versteph)

773a7aa168

[subtitrari merlin 1998 film online](https://lineupnow.com/event/subtitrari-merlin-1998-film-online)